## **Software Development Process**

- Planning
	- Identify the issue to be fixed or new functionality that needs to be added
	- Identify stakeholders' software needs
- Design
	- Compile a design that resolves the issues identified in the planning phase
- Implementation
	- Draw from the design to write the code to fulfill the identified criteria
- Testing
	- Create sufficient tests to ensure all new or edited code is verified to work properly
- Integration
	- Create a pull request for the new code into the code repository, resolving any conflicts

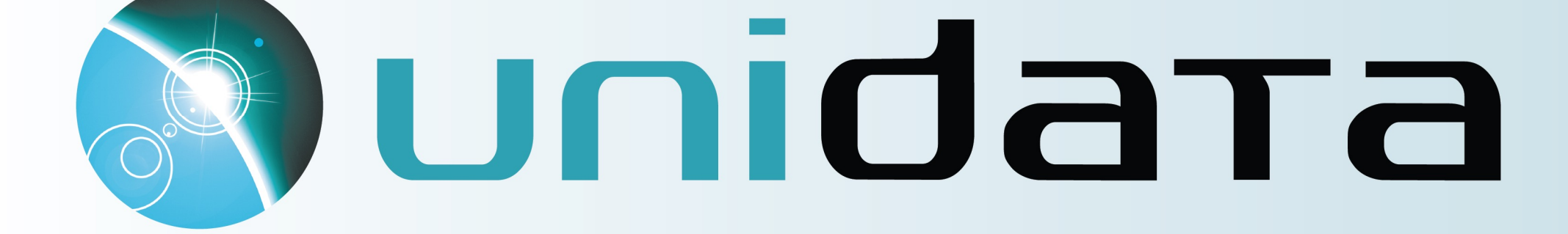

# Enabling Declarative Syntax while using Matplotlib's pcolormesh in MetPy

Nathaniel Martinez; University Corporation for Atmospheric Research (UCAR), Unidata Program Center, Boulder, USA

# **The case for Raster Plots**

- Raster Plots help visualize key atmospheric data
	- MetPy does not currently support declarative syntax when trying to use Matplotlib's pcolormesh
- Declarative syntax allows for easy, flexible plotting of data
- Radar is a type of raster plot
	- Functionality may be extended to making radar plots
	- MetPy's current process for making radar plots is extensive
	- Declarative radar plots will remove the involved work required to plot

# **Documentation Improvements**

• After code is published, it needs to be

- maintained
- 
- 

• Documentation provides clarity on best practices and use cases for existing functions in MetPy • As new functions are added, updates need to be reflected in documentation

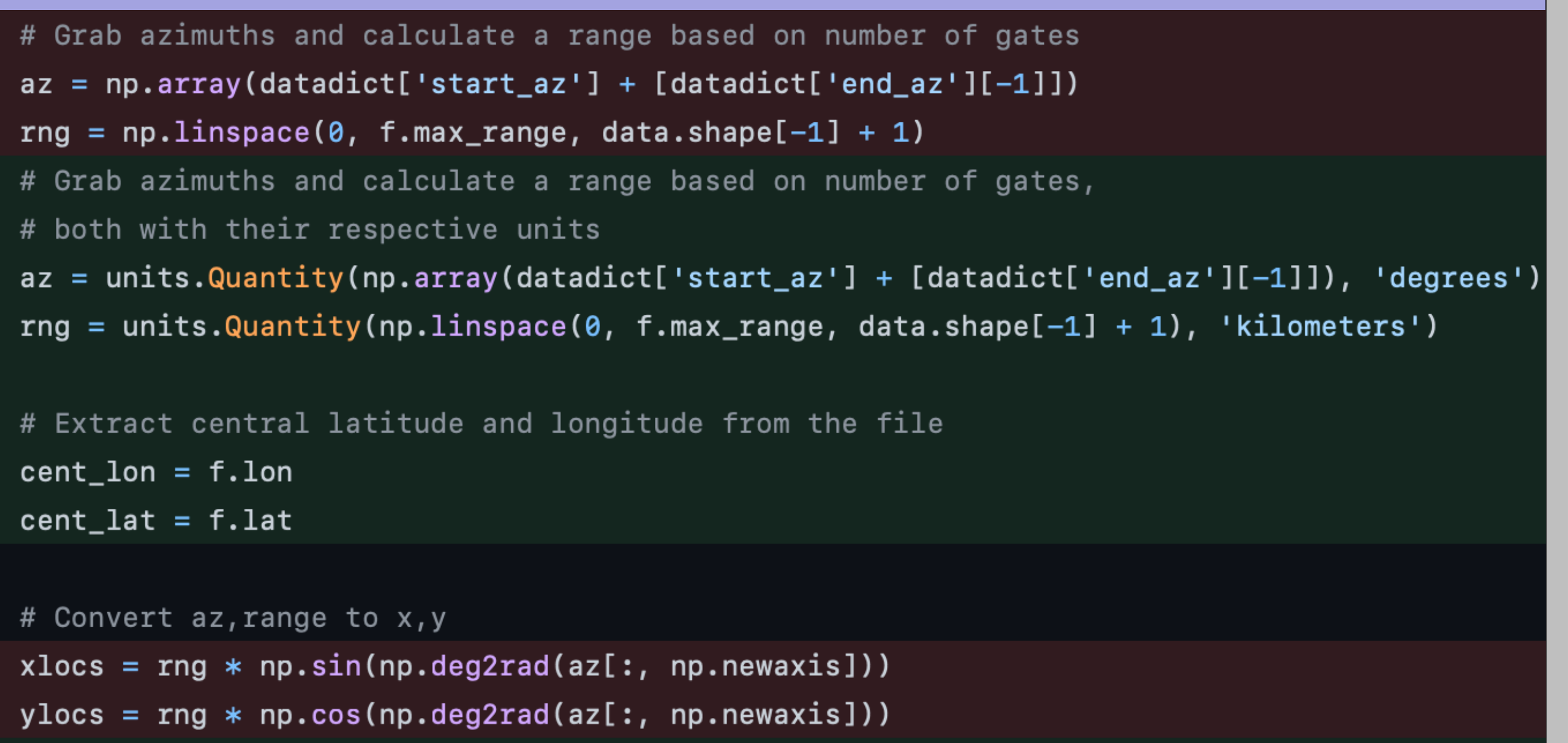

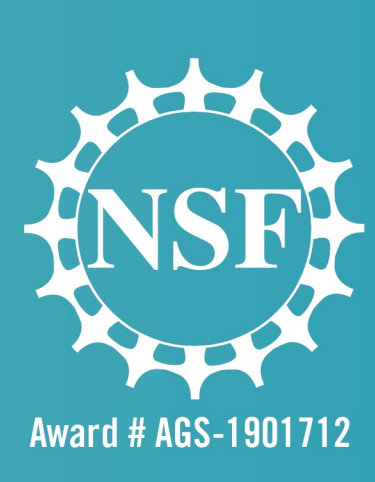

### **Overview**

- How does the software development process work?
- Why are raster plots and declarative syntax relevant in MetPy?
- How is documentation maintained once new code is merged into the GitHub repository?

### *Radar Documentation Improvements*

# Grab azimuths and calculate a range based on number of gates  $rng = npu.$ inspace(0, f.max\_range, data.shape[-1] + 1) # both with their respective units

# Extract central latitude and longitude from the file  $cent\_lon = f.lon$  $cent_lat = f.lat$ 

# Convert az, range to x, y  $x \text{locs} = \text{rng} * \text{np}.\text{sin(np.degrad(az[:, np.newaxis]))}$  $y$ locs = rng \* np.cos(np.deg2rad(az[:, np.newaxis])) xlocs, ylocs = azimuth\_range\_to\_lat\_lon(az, rng, cent\_lon, cent\_lat)

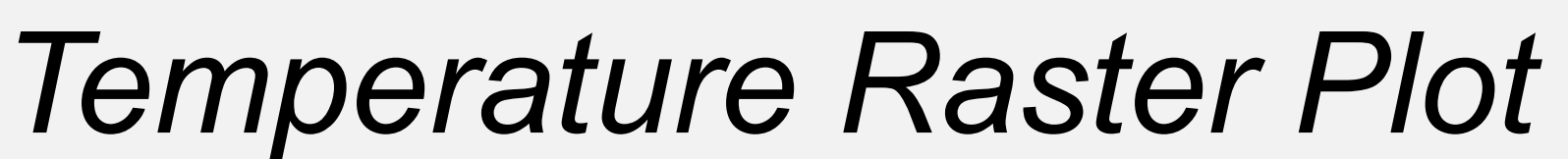

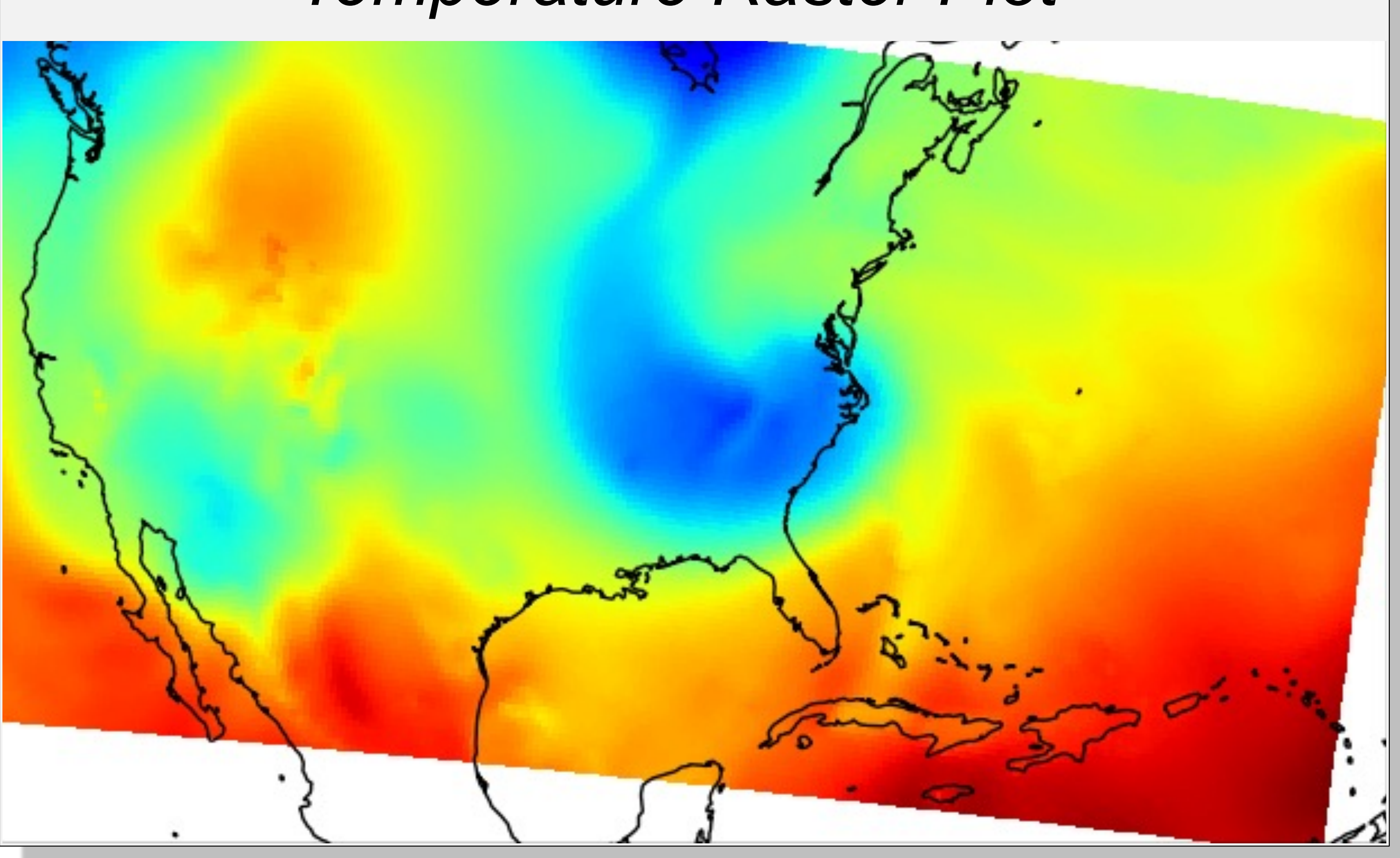

**Acknowledgements**

- 
- 
- 

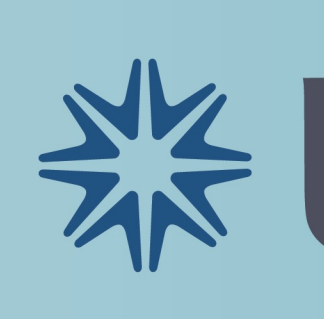

### $data = xr.open_dataset(get$  $raster = RasterPlot()$  $raster.data = data$ raster.field = 'Temperature raster. level =  $700 * units$ .

 $panel = MapPanel()$  $panel area = 'us'$  $panel.projection = 'lcc'$ panel. layers =  $\sqrt{2}$  coastline  $panel.plots = [raster]$ 

```
pc = PanelContainer()pc.size = (8.0, 8)pc.panels = [panel]pc.draw()
```
• Thank you to Unidata, UCAR, NCAR for having me! • Thanks to the other interns for having a great summer together! • Thank you to Drew and Ryan for their guidance and mentorship this summer!

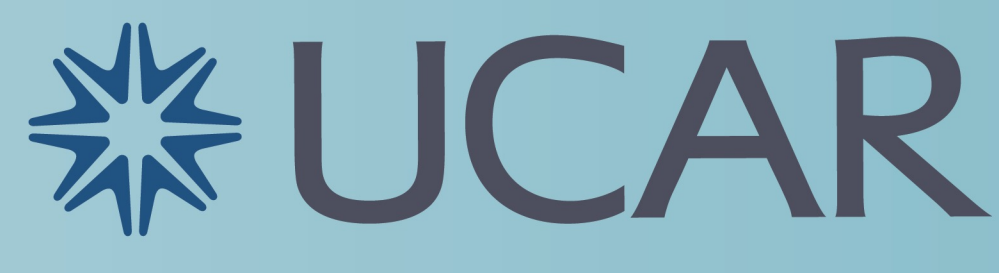

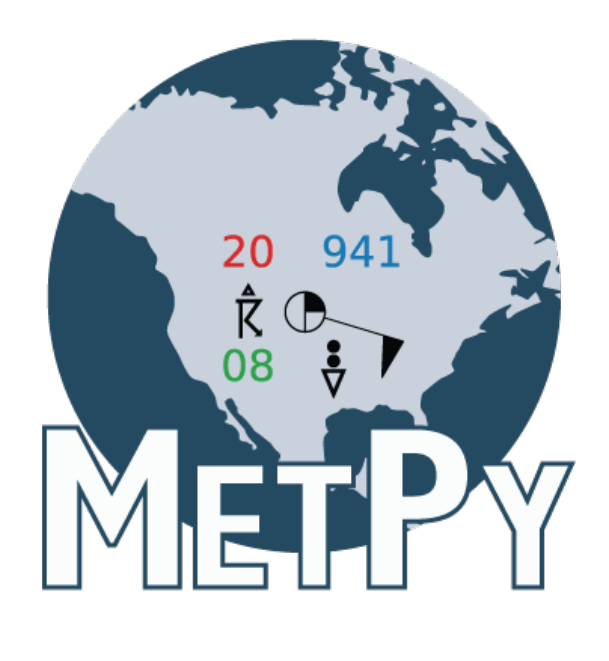

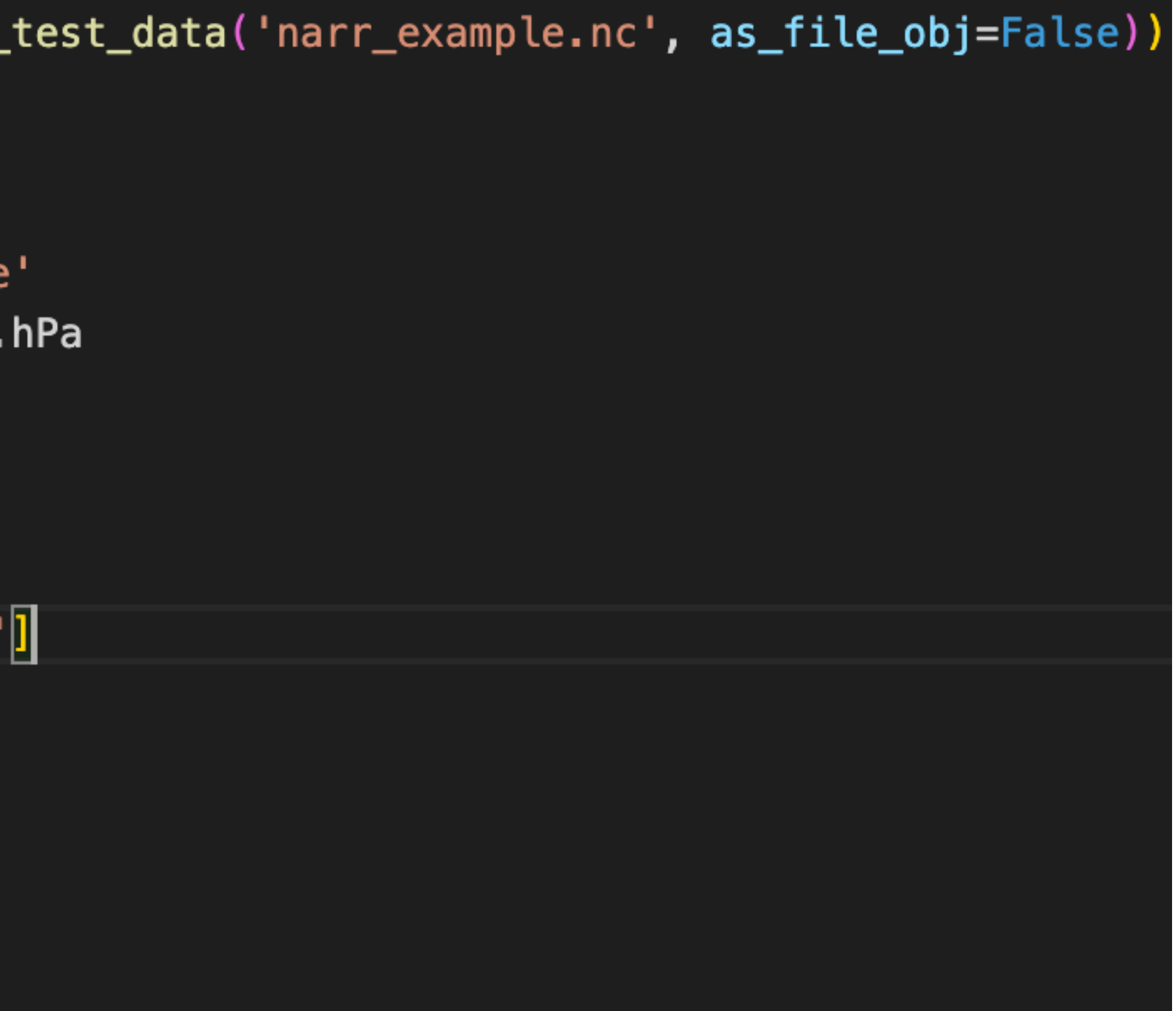